# **06/20 LFN June 2020 Report**

# LFN IT Summary - June 2020

### **Job counts**

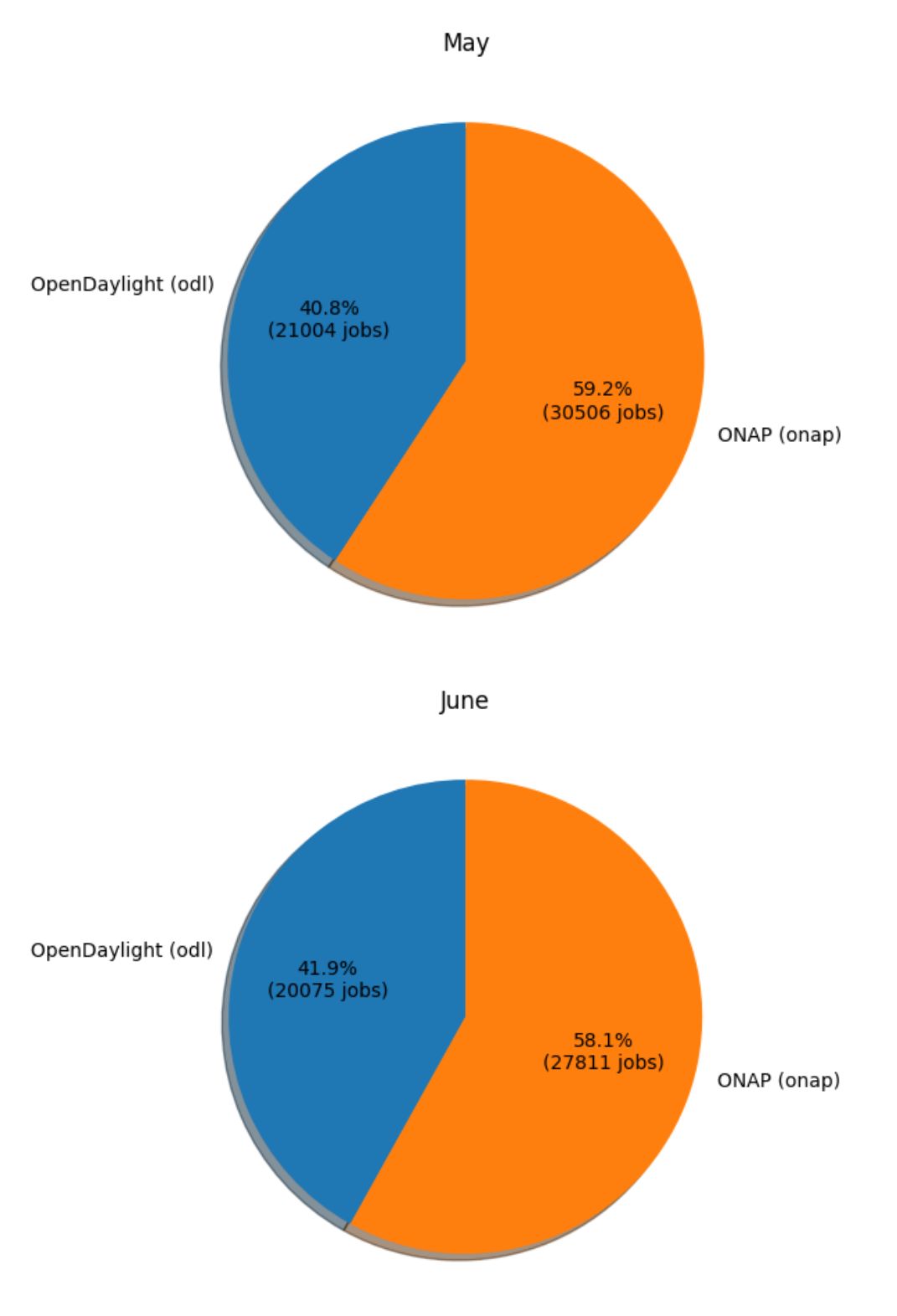

**Job costs**

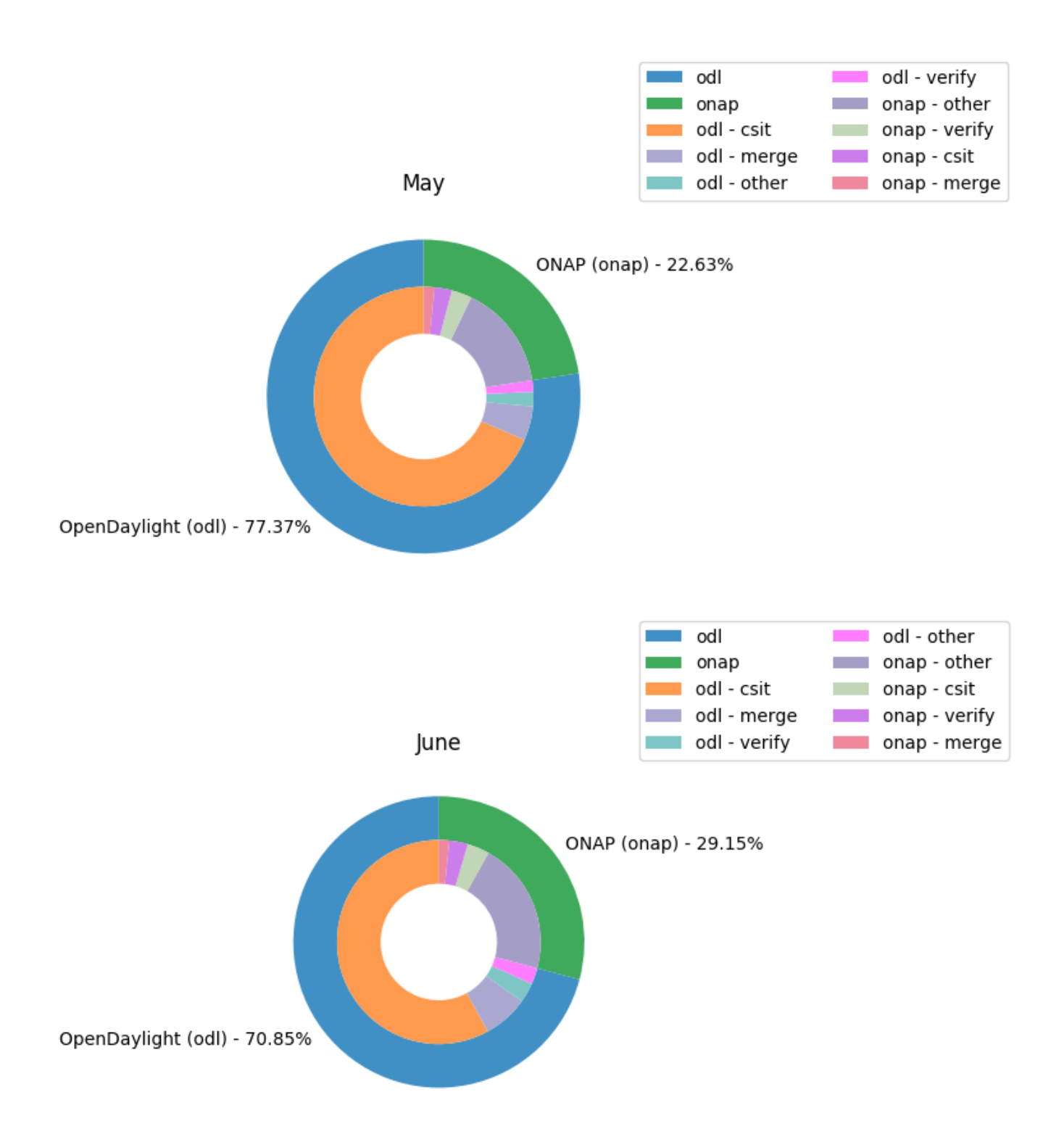

#### **Key Takeaways:**

- ODL had 70.85% of the total job costs this month and odl-csit was the highest job category cost (integration testing)
- $\bullet$ ODL and ONAP both reduced operation costs in June. ODL by 34.48% and ONAP by 9.52% since ODL had a larger reduction ONAP is now taking more of the pie for June
- Caveats:
	- New Feature of Global Jenkins Job Builder provides build data where available (work in progress)
	- Job counts are an indication of how much change happened to the code bases
	- Total costs are based on cost data returned from cloud compute resources used for the duration of a job
	- Only ODL and ONAP are included for now, as their standard tooling provides the best coverage. We are looking into ways to include more projects in the future.

# **Support Charts: [LFN Dashboard Link](https://jira.linuxfoundation.org/secure/Dashboard.jspa?selectPageId=12601)**

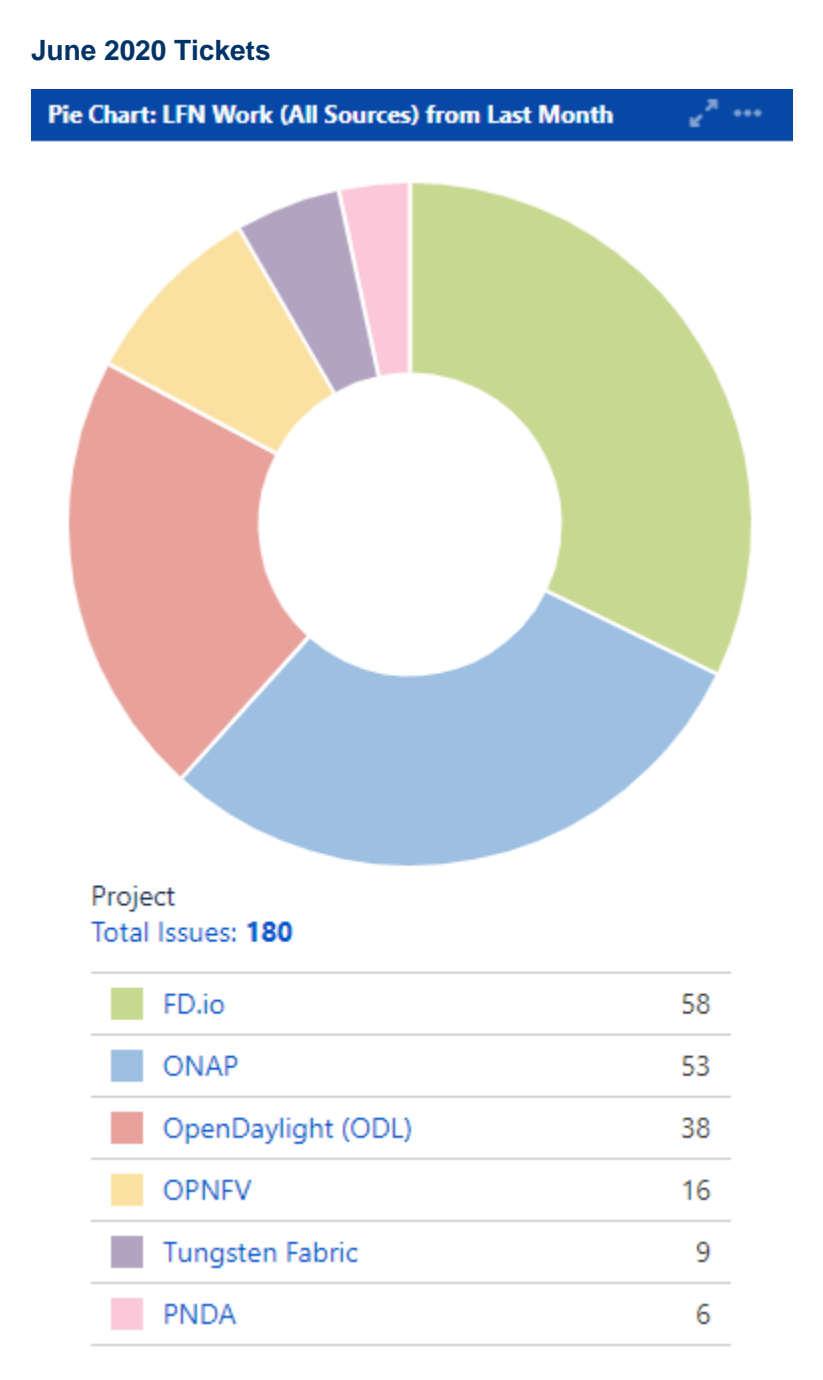

**Service Desk (By Type) and Planned Engineering (By Type)**

Statable Customer Request Type Total Issues: 69

### Epic Link Total Issues: 111

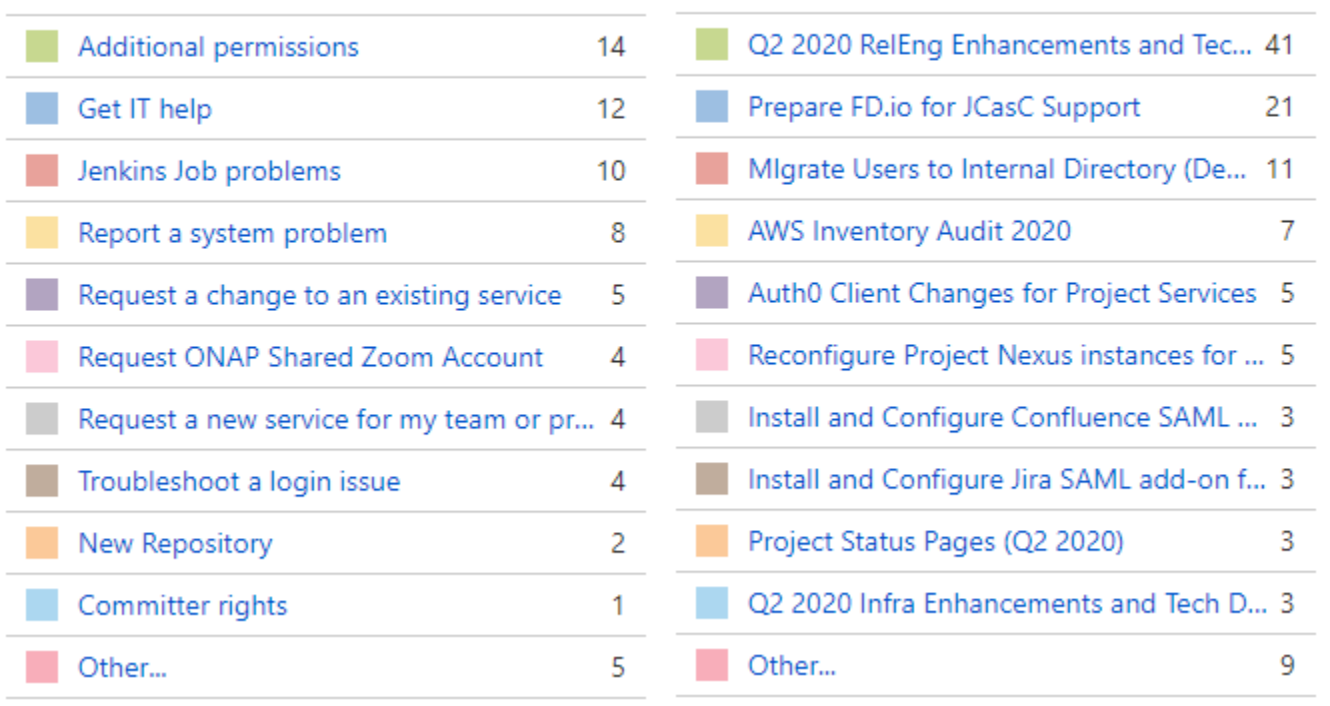

**LFN Work from Last Month (Created vs Resolved)**

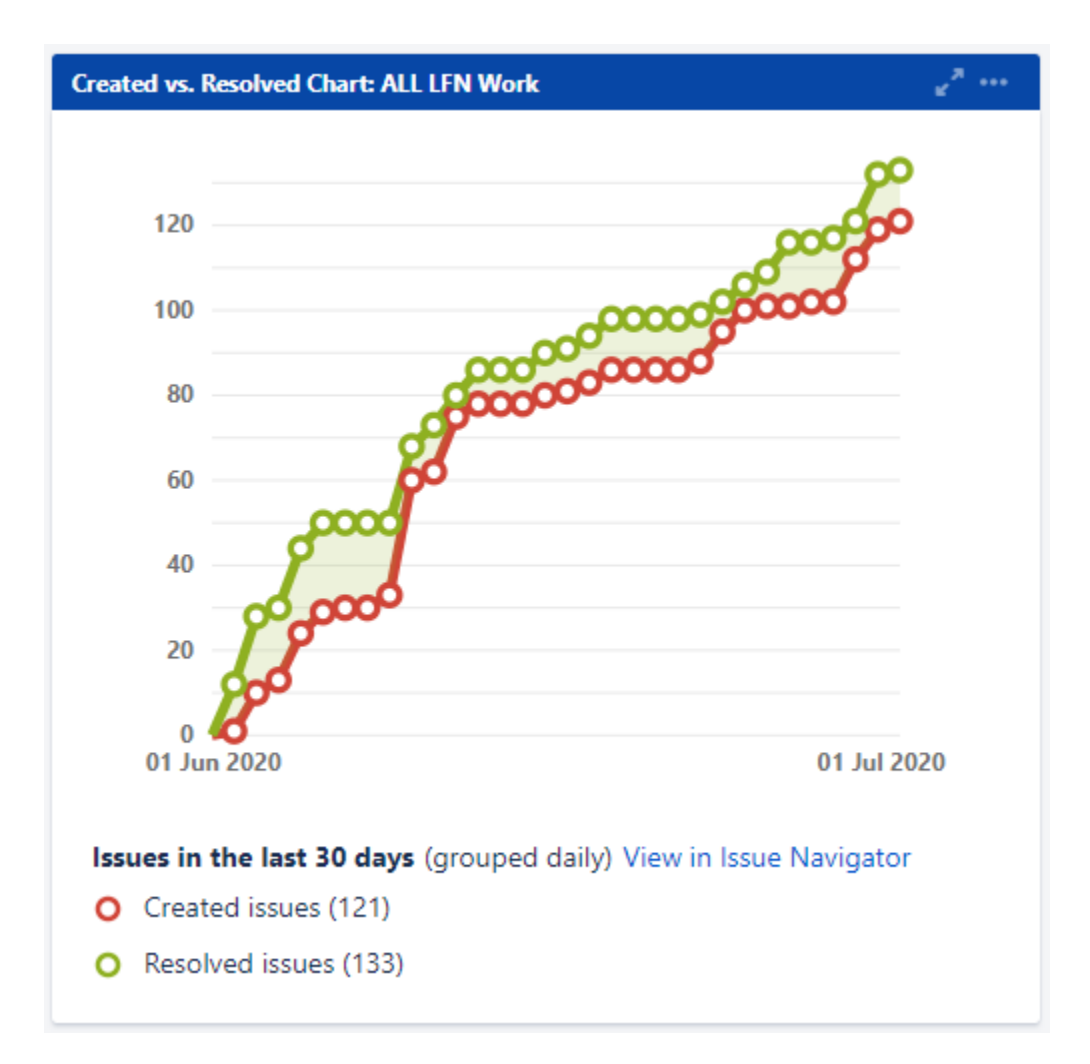

## **LFN Work from Last 3 Months (Created vs Resolved)**

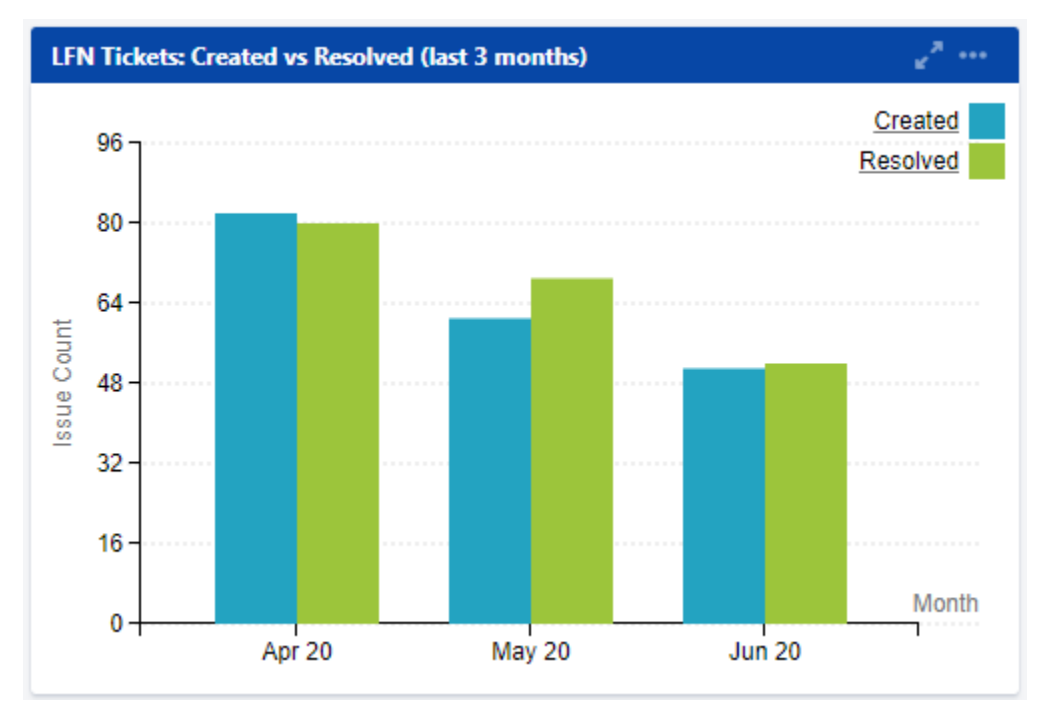

#### **Key Takeaways:**

- Worked on 180 LFN tickets (up from 176 last month, 69 from Service Desk and 111 from Planned Engineering)
- FD.io was the top project with 58 tickets (up from 42 last month)
- Additional permissions is the highest source of Service Desk requests followed by Get IT Help and Jenkins Jobs problems
- After tech debt, preparing FD.io for JCasC support and Auth0 (single sign-on) migration work were the highest source of planned engineering work

#### **Projects Highlights (June 2020):**

- $\bullet$  ONAP:
	- Reconfigured Confluence and Jira for Auth0 migration
	- Added a Project Status page to show uptime
	- Presented (introduction and training) on automation capabilities (committer promotion and repo creation)
	- Provided support on Frankfort release. Frankfort Release went on 6/18
- **ODL:**
	- Reconfigured ODL Nexus 2 for Auth0
	- Form submitted for AWS Credits
- **OPNFV:** 
	- Reconfigured Jira and Confluence for Auth0 migration
	- Reconfigured Jenkins for Auth0 migration
- **FD.io:**
	- Released 20.05. Added a Project Status page to show uptime
	- Reconfigured Nexus2 for Auth0 migration
	- Form submitted for AWS Credits
	- Prepared repos for JCasC support
	- Audited AWS Inventory for Optimization
- **Tungsten Fabric**
	- Migrated Tungsten Fabric Docs repo to GitHub
- **PNDA**
	- Audited AWS Inventory for Optimization
	- Completed client changes to Jira and Confluence ahead of the migration to Auth0

# **Automation Initiative Update:**

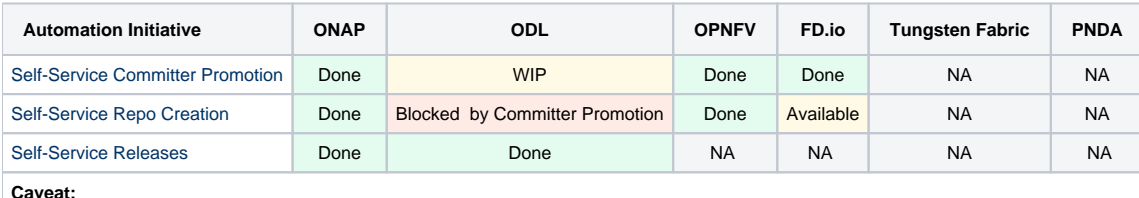

**Caveat:**

- Done = Self- Service is actively used by the projects
- Available = Available to the projects, pending QA. Can be marked "Done" on next Repo Request
- WIP = Work in Progress

# **Linux Foundation's IT status : [Status Page](https://status.linuxfoundation.org/)**

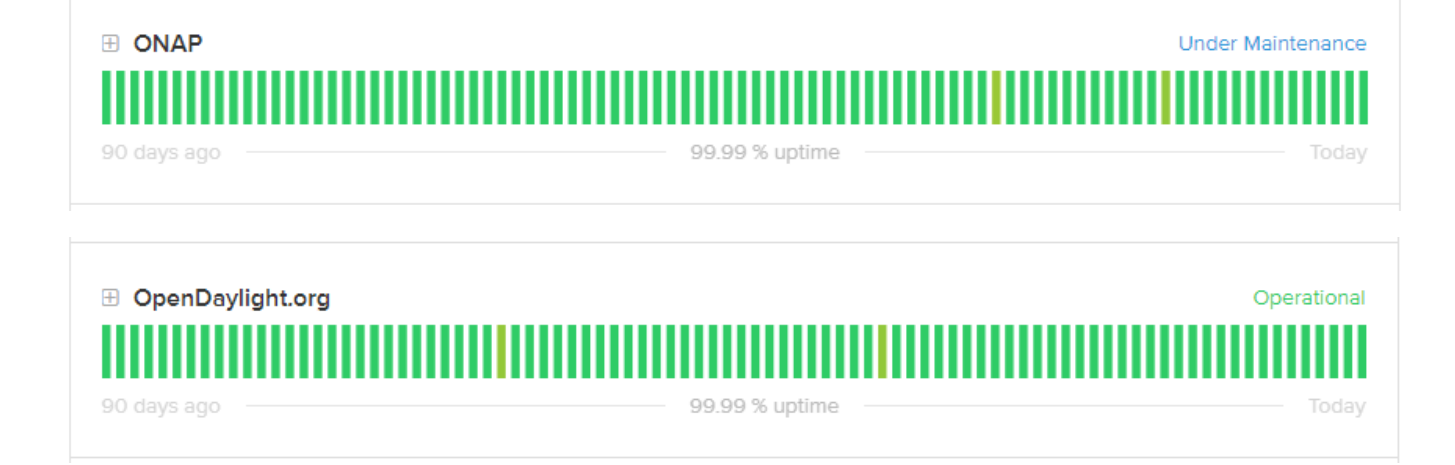

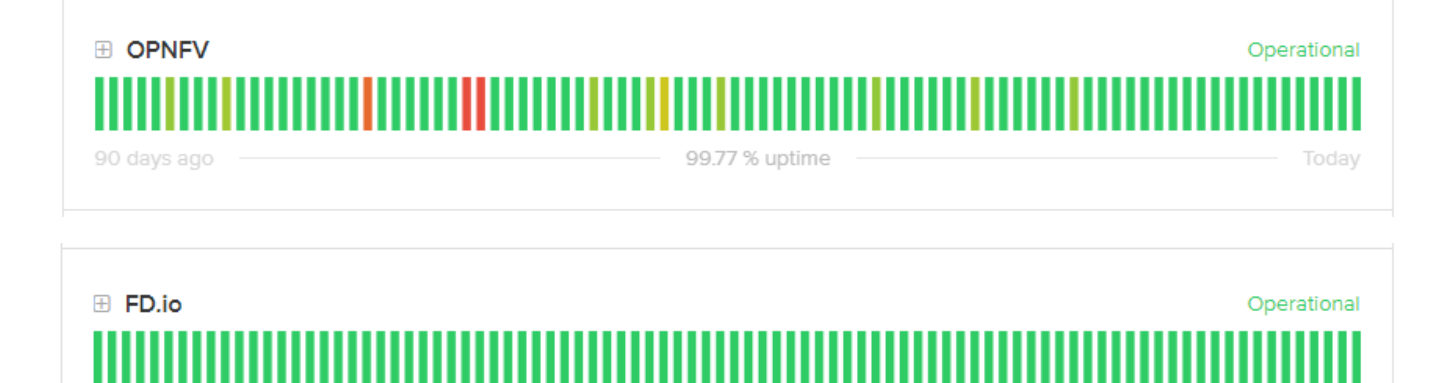

100.0 % uptime

Today

**Appendix: Ticket Details**

### **ONAP Tickets**

90 days ago

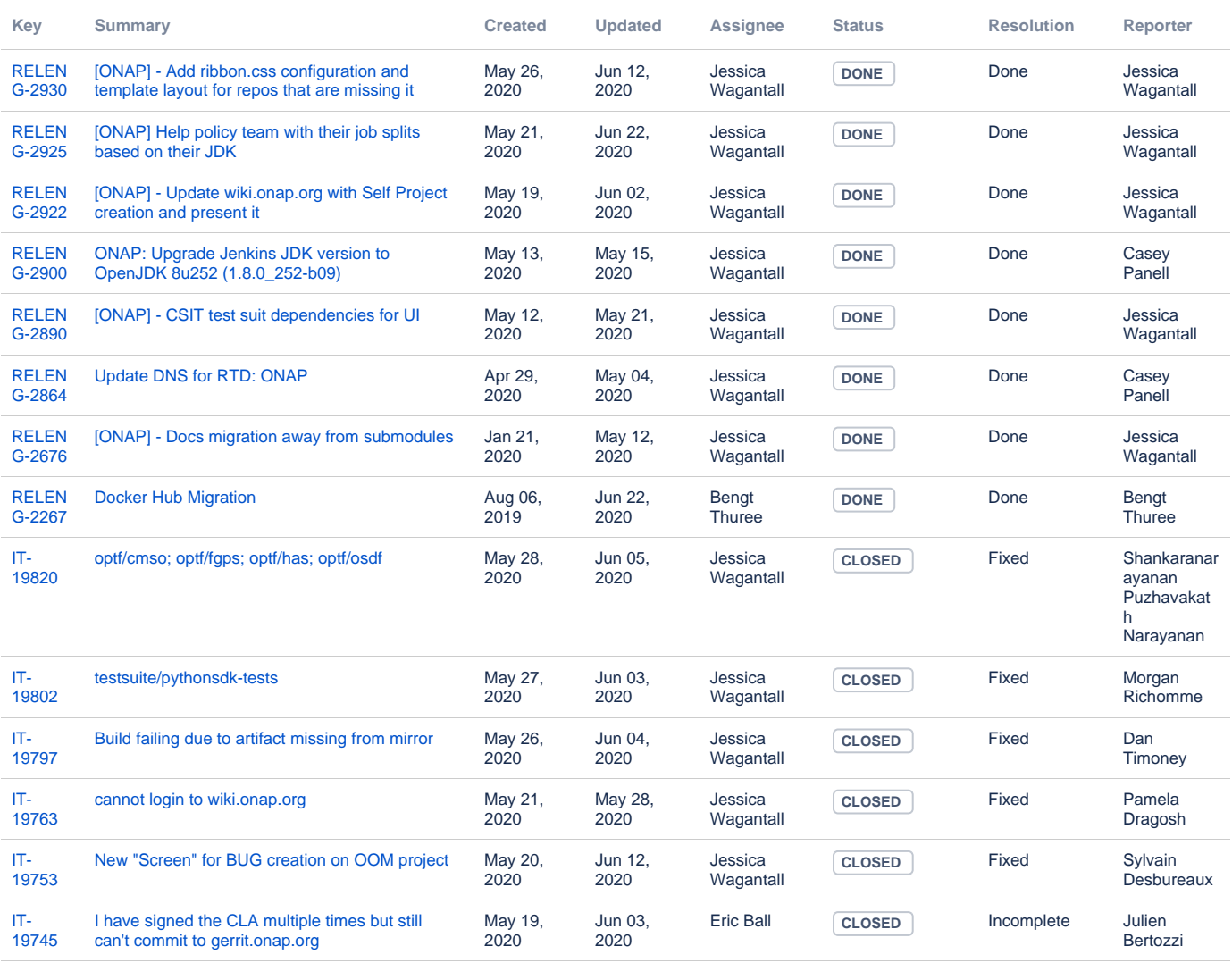

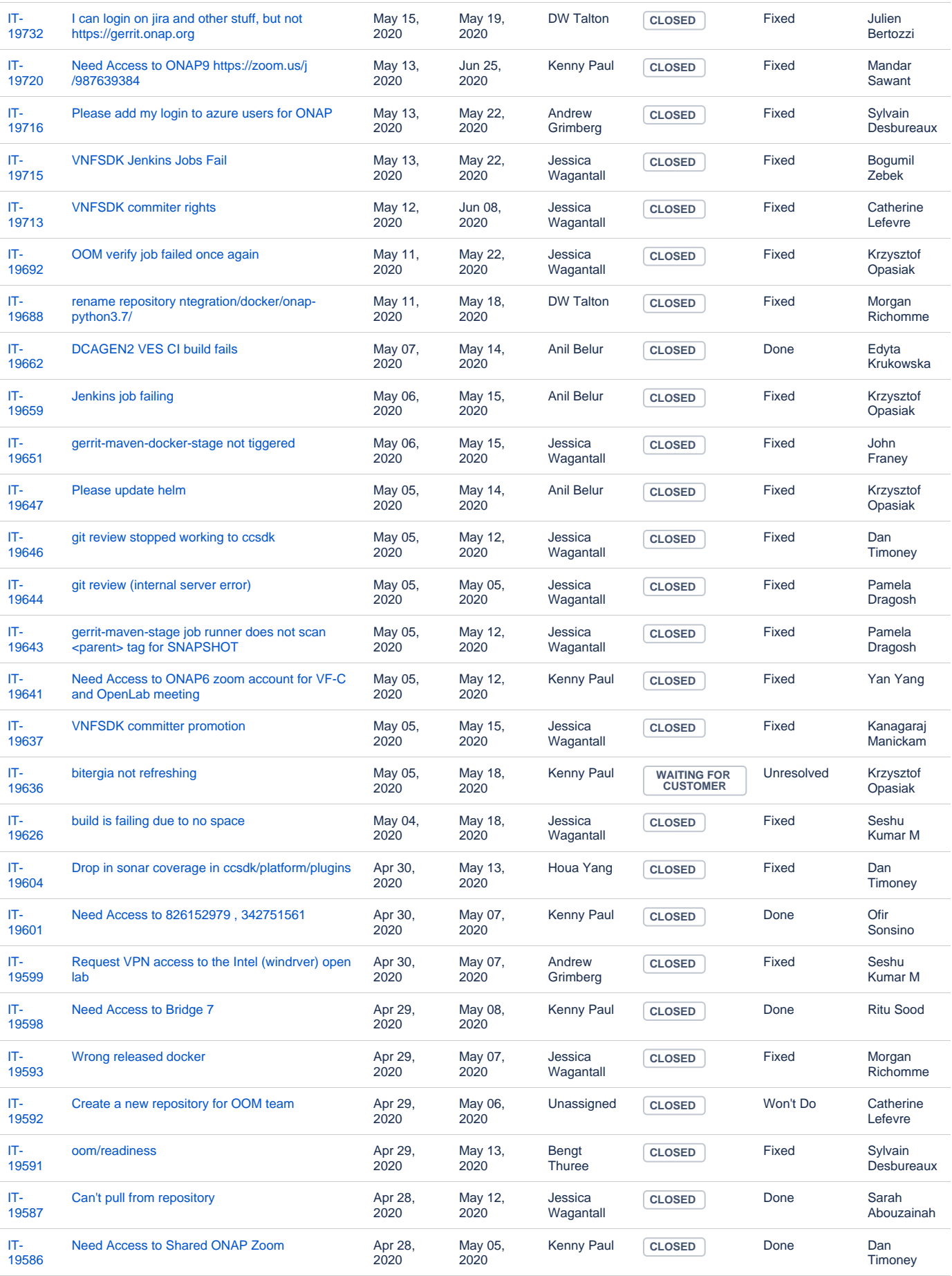

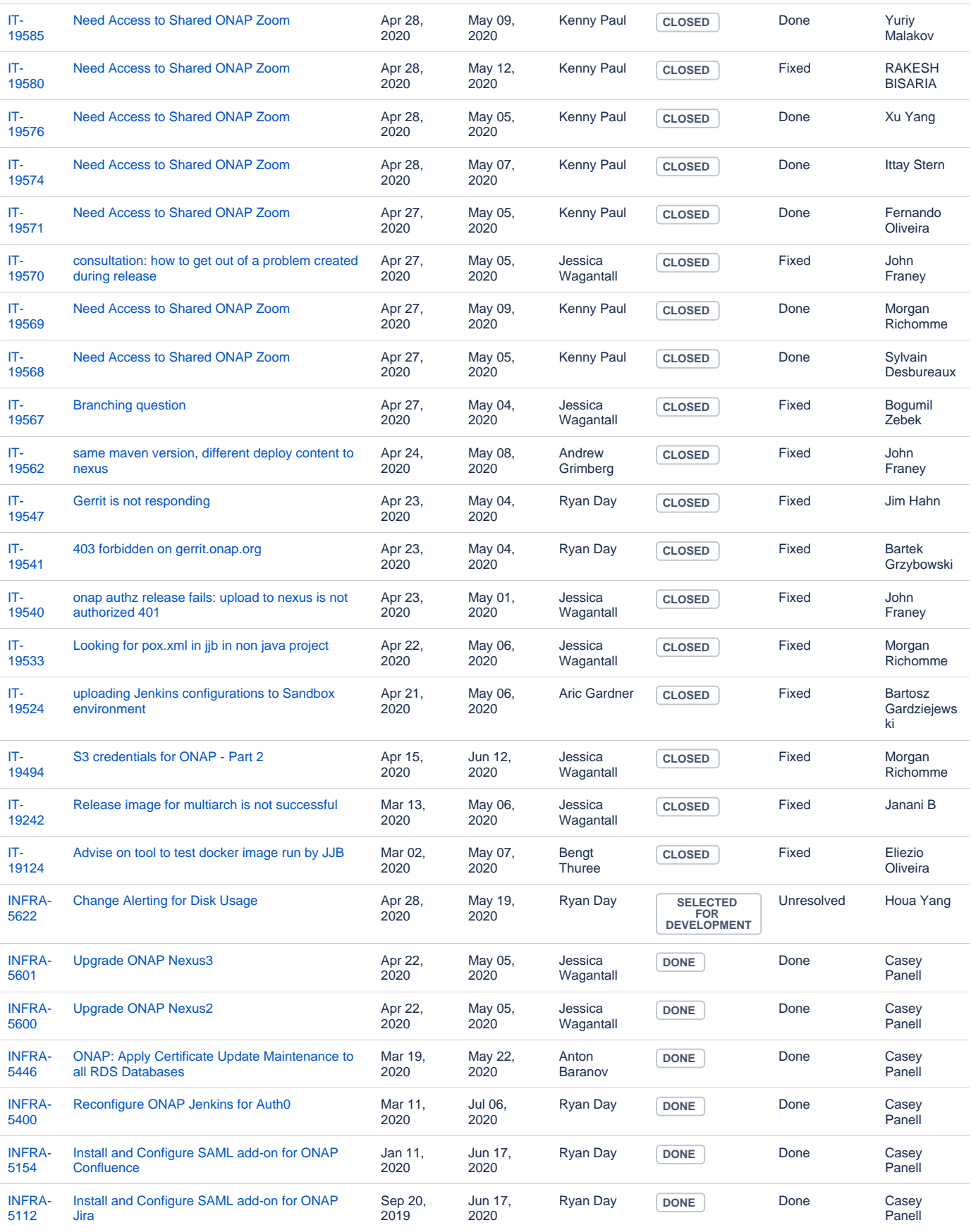

### **ODL Tickets**

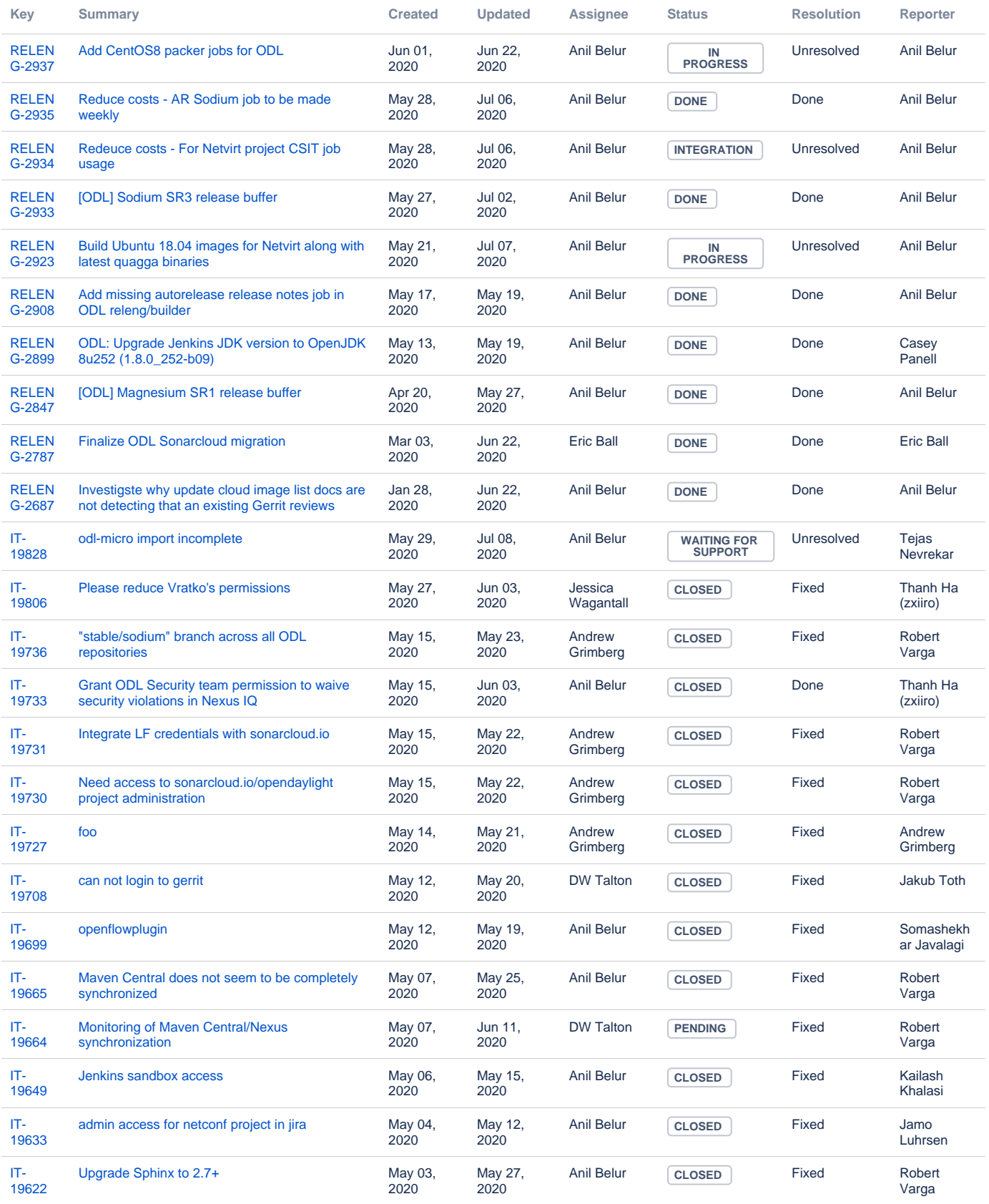

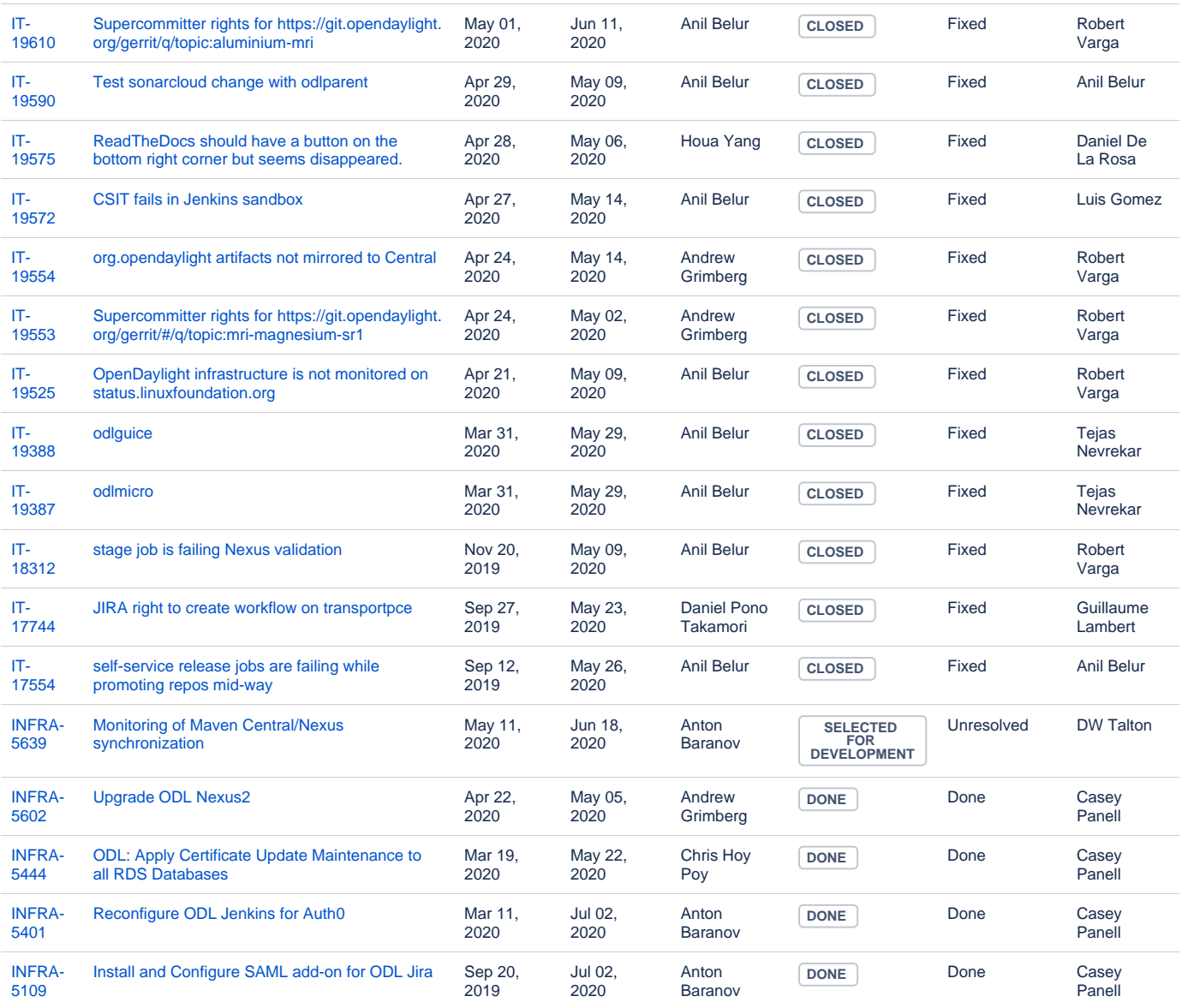

### **OPNFV Tickets**

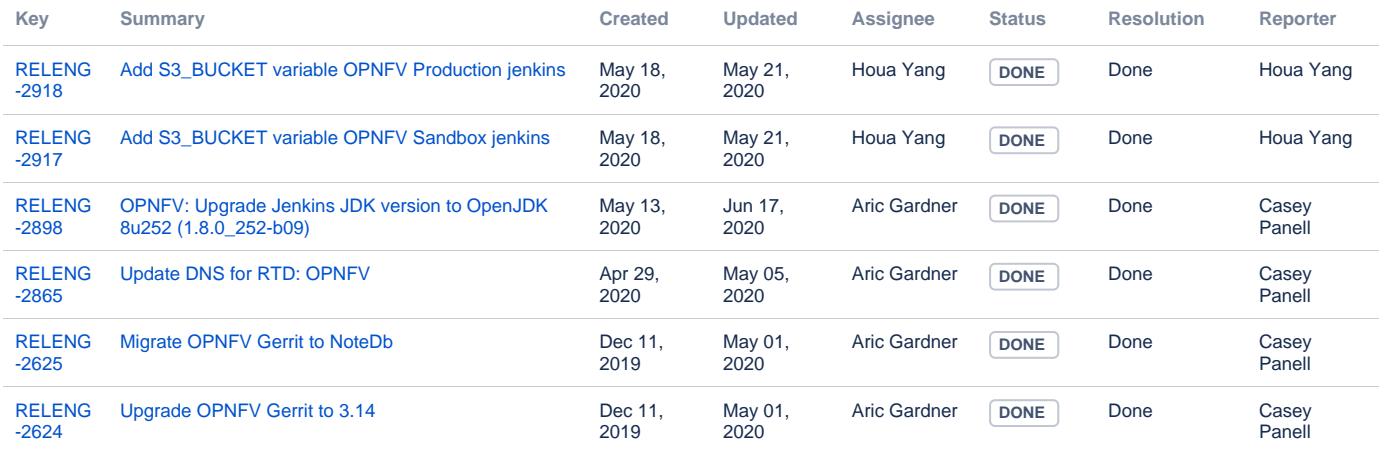

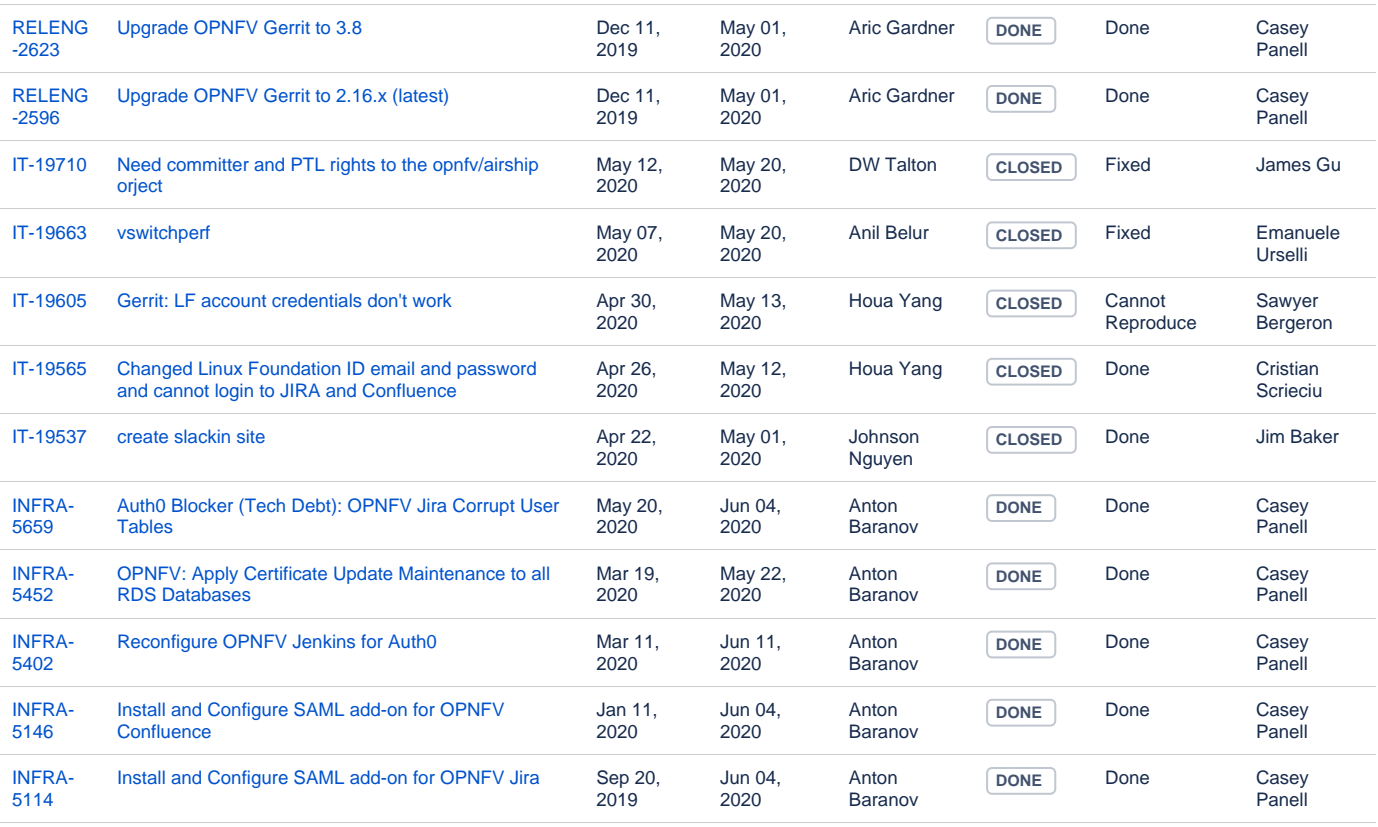

### **FD.io Tickets**

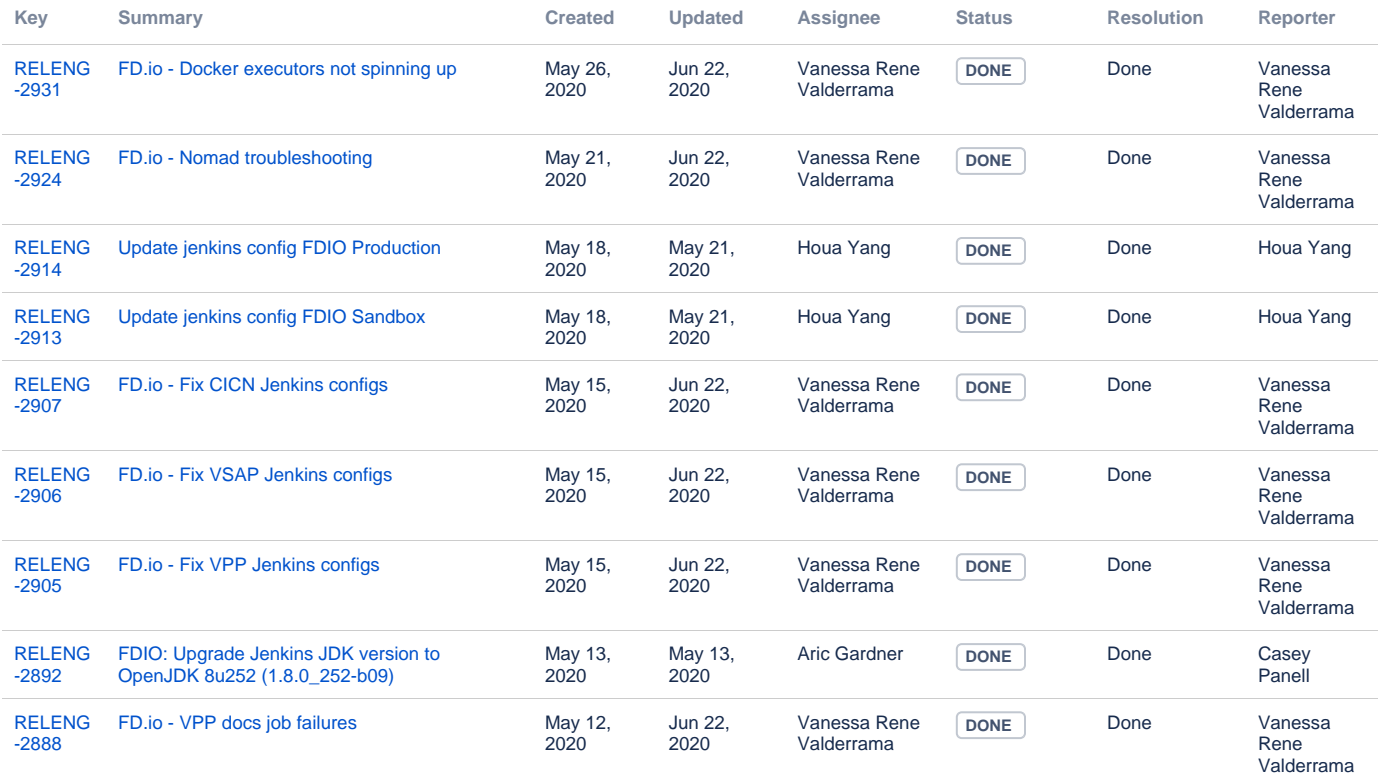

![](_page_12_Picture_808.jpeg)

![](_page_13_Picture_689.jpeg)

## **Tungsten Fabric Tickets**

![](_page_13_Picture_690.jpeg)

[7 issues](https://jira.linuxfoundation.org/secure/IssueNavigator.jspa?reset=true&jqlQuery=%28project+%3D+%22IT%3A+Infrastructure%22+OR+project+%3D+%22IT%3A+Release+Engineering%22+OR+project+%3D+%22IT+Project+Support%22%29+AND+cf%5B13100%5D+%3D+%22Tungsten+Fabric%22+++AND+status+changed+after++%222020%2F04%2F30%22+before+%222020%2F06%2F01%22++&src=confmacro)

### **PNDA Tickets**

![](_page_13_Picture_691.jpeg)